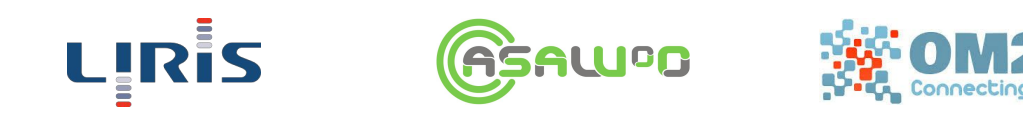

# Couche d'interopérabilité matériel application

Post-sprint n°1 TI5 - 2015 / 2016

> **Encadrant** M. Médini Lionel

Directeurs de projet M. Coquery Emmanuel M. Thion Romuald

Auteurs Abdelkader Malik Bouchiki Hicham Da Silva Frédéric Guyaux Maxime Lu Quan Khanh Yamamotu Ricardo Kimio

*Lundi 26 octobre 2015*

### Avancées initialement plannifiées pour ce sprint

### **Prise en main du projet / démonstrations**

*Temps estimé (demi journées homme) : 10 Af ecté à : Da Silva Frédéric, Guyaux Maxime, Lu Quan Khanh, Yamamotu Ricardo Kimio*

La complexité du projet nous a amené à prévoir des créneaux horaires réservés à la prise en main du projet, à son installation sur les différentes machines et à la préparation des démonstrations.

En plus de cette prise en main, la correction de quelque bugs en début de sprint est prévue afin de rendre l'application utilisable pour les démonstrations.

### **Reprise du** *port forwarding***et intégration au projet**

*Temps estimé (demi journées homme) : 19 Af ecté à : Bouchiki Hicham, Da Silva Frédéric*

Une application de port forwarding a déjà été développé en paralléle au projet, cependant elle n'a jamais été intégrée et nécéssite donc d'être remaniée. Son intégration demande le développement d'un bundle dédiée au *port forwarding* au sein même du projet CIMA.

Bien que le but soit d'avoir terminé cette tâche en fin de sprint, il est prévu qu'elle s'étende jusqu'au début du sprint 2.

### **Prise en charge des objets connectés par USB**

*Temps estimé (demi journées homme) : 17 Af ecté à : Guyaux Maxime*

Pour le moment la plateforme CIMA ne prend en charge que les objets connées via le protocole IP. Il est prévu qu'à la fin du sprint elle puisse utiliser des objets connectés par USB.

### **Développement de la partie objet**

*Temps estimé (demi journées homme) : 7 Af ecté à : Abdelkader Malik*

Afin que les capacités d'un objet soient détectées automatiquement par CIMA, il doit embarquer un serveur exposant ses capacités et permettant le declenchement de celle-ci. Il est prévu de développé un tel serveur sur un robot Lego EV3, en essayant, selon les possibilités du robot, d'être le plus générique possible et de retrouver introspectivement les capacités de celui-ci.

### **Amélioration de l'interface utilisateur**

*Temps estimé (demi journées homme) : 7 Af ecté à : Lu Quan Khanh*

Il est prévu en tout début de sprint d'effectuer une démonstration à l'encadrant du projet afin de connaitre ses attentes en terme d'interface utilisateur.

### Livrable

En fin de sprint, l'application devra être installé et fonctionnelle sur une machine prêtée par le laboratoire. Elle devra :

- Permettre la détection des objets *via* ip.
- La reconnaissances des capacités du robot EV3.
- La mise en place des modifications de l'interface utilisateurs suggérées par l'encadrant du projet.
- La détection d'objets connectés par USB.
- Si possible l'intégration du *port forwarding*.

## Etat des avancées post-sprint

Le tableau ci-dessous présente le phasage prévu ainsi que l'état d'avancement de chaque tâche à la fin du sprint, les poids indiqués pour chaque tâche étant le nombre de demi journées homme :

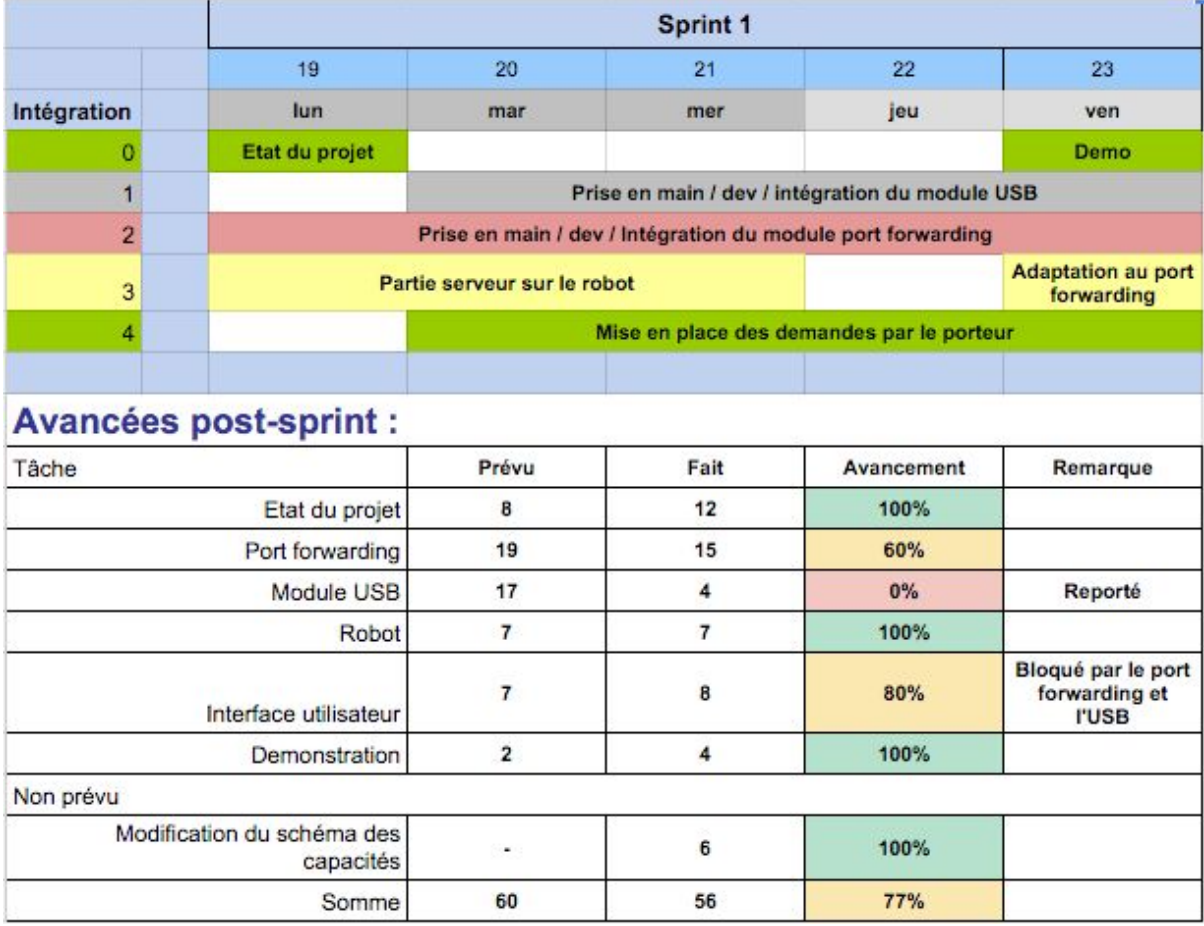

La différence entre les sommes prévues et faites correspond aux demi-journées qui n'ont pas pu être réalisées à cause de problèmes d'emploi du temps (additionnés à celles non prévues).

### *Port forwarding*

Le projet initialement écris en C à été repris en C++ et adapté à l'utilisation que l'on souhaite en faire; Une bundle permettant le dialogue entre la plateforme et le module *port forwarding* a été conçu.

Cependant au moment des tests en présence de l'encadrant, deux choses imprévues sont arrivées :

- Une mésentante avait été commise au niveau du fonctionnement global du module : les objets ne doivent pas explicitement proposer de ports dédiés à cette communication.
- La structure représentant les capacité nous a fait réfléchir : chaque capacité proposée est exposée sur un port, un ensemble de *port forwarding* est donc nécéssaire pour chaque port proposé par l'objet.

Ainsi bien qu'il ait beaucoup avancé, le développement et l'intégration du module *port forwarding* a pris du retard qui pourra être rattrapé en pré-sprint 2. Le but étant que cette partie soit terminée au début du sprint 2.

### **Module USB**

Après 4 demi-journées homme passées sur le problème sans avancées majeure, il a été décidé de reporter le problème. En effet, l'intégration de la détection et de la communication USB au sein du framwork equinox est plus ardue que prévu et nécéssite plusieurs essais de librairies afin d'assurer la compatibilité.

Ce travail sera effectué durant la phase de pré-sprint 2.

### **Interface utilisateur**

Les avancées de cette tâche ont été bloqués par les avancées du port forwarding et du module USB : ces tâches n'étant pas terminées, elles n'ont pas pu être intégrées à l'interface utilisateur.

### **Modification du schéma des capacités**

Non prévu lors de l'écriture du dossier d'initialisation, l'amélioration de la partie "objet connecté" correspondant au robot EV3 à demandé une amélioration de la prise en charge automatique des capacités par CIMA : la présence de paramètres et de résultats à l'appel à une capacité à dû être ajouté à la plateforme pour remonter jusqu'à l'utilisateur.

Les autres tâches ont été effectuées comme prévu.

### Bilan

La reprise d'un gros projet nécéssite une grande quantité de travail, mais nous avions prévu ce problème et en grande partie pris en main la dernière version de la plateforme CIMA en pré-sprint 1. Ainsi, nous avons pu respécter les délais concernant la mise en route et les démonstrations en début et fin de sprint.

L'intégration d'éléments développés indépendament fût plus difficile que prévu, en particulier car ces éléments (du *port forwarding*) n'avaient pas les contraintes liées au projet intégré lors de leurs développement; De nouvelles fonctionnalités non-prévu ont émmergées lors de réunions avec l'encadrant du projet.

Hormis la partie USB, les autres tâches ont soit été réalisées dans les temps, soit seront rapidement rattrapées en pre-sprint 2. Les différntes façons de prendre en charge les périphériques USB vont être étudiés durant cette phase et selon leurs complexités effectués avant ou pendant le second sprint.